# **Evaluate Mime-Type and File Extension**

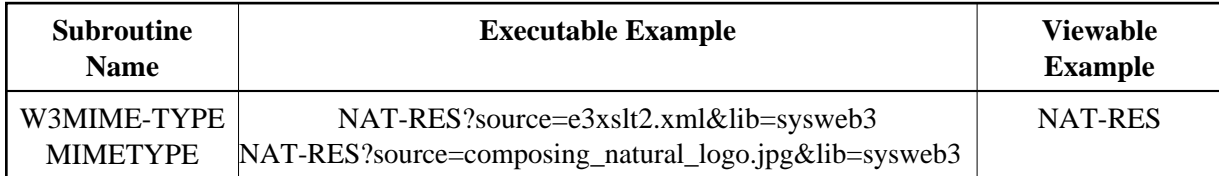

## **Description**

Natural Web Interface holds an own table for mime-type / file extension settings. This table is saved in the Natural text member MIMETYPE. The text member contains pairs of mime-type names and file extension(s):

```
 text/html html htm
text/plain txt
text/xml xml
text/richtext rtf
```
W3MIME-TYPE reads the internal table and offers the following translations:

- Evaluate a mime-type for a given file extension.
- Evaluate a file extension for a given mime-type

The functionality is used internally at the W3LOAD-RESOURCE subprogram.

## **Parameters**

1. W3MIME-TYPE

W3MIME-TYPE (A) DYNAMIC /\* i /m : requested mime-type W3FILE-EXTENTION (A) DYNAMIC /\* o/m : found file extension

### 2. W3MIME-TYPE

W3MIME-TYPE (A) DYNAMIC /\* o/m : found mime-type W3FILE-EXTENTION (A) DYNAMIC /\* i /m : requested file extension

### **How To Invoke**

PERFORM W3MIME-TYPE W3FILE-EXTENTION